Additional Guidance, if required, can be found under 'Help'

This information is not available from this page.
Additional existing mapping (including flood and bushfire) can be viewed using the generic Online Mapping Tool

1. Enter address

Click on Planning
 and Deferred
 Matters Exhibition
to view the mapping

3. View proposed land use zoning and minimum lot size

use zones under IDO
122 or GPSO
note that this will also
show old zones for
certain land already
under CCLEP 2022

4. View current land

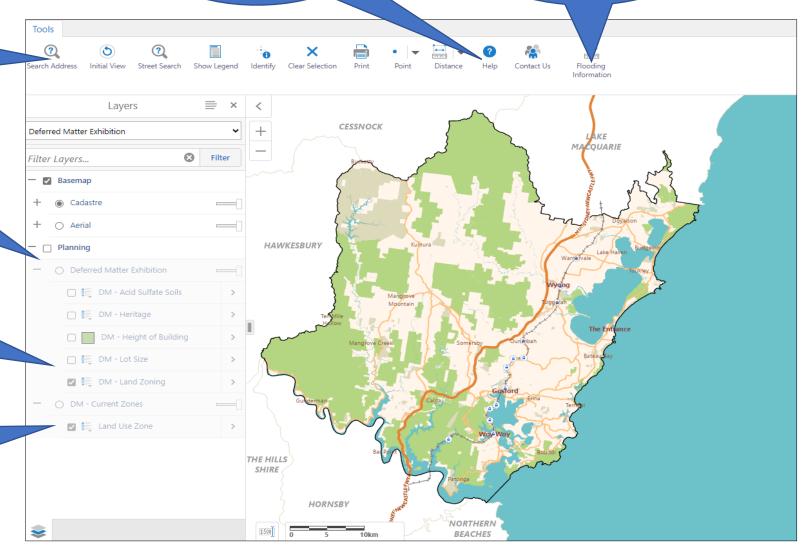